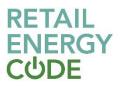

# **GES Supply Point Switching API** Technical Specification

# **Version Control**

| Version (Status) | Description | Date       | Contributor |
|------------------|-------------|------------|-------------|
| V1.0             | Live        | 18/07/2022 |             |

# Contents

| 1 | Introduction                  | 3  |
|---|-------------------------------|----|
| 2 | API Design Technical Overview | 3  |
| 3 | Supply Point Switching API    | 5  |
| 4 | REL Address Elements          | 9  |
| 5 | Appendices                    | 12 |

# **1** Introduction

# **1.1 Document Overview**

The purpose of this document is to define the UK Link Xoserve API Interfaces at a technical level to enable Xoserve customers to update their current systems to meet the new requirements.

Xoserve will adopt industry-standard API security practices (see <u>Code of Connection</u> document) to provide application interfaces for the following authorised GB Gas Industry Customers:

- Gas Suppliers
- Price Comparison Websites (PCWs)
- Third Party Intermediaries (TPIs)

This document does not cover the Code of Connection (CoCo).

# 1.2 Document Scope

This document covers the following Gas Service Query APIs:

- Supply Point Switching API REL data added to the existing API service (Suppliers, TPIs, PCWs)
  - o Supply Point Switching Address Search API
  - Supply Point Switching Switch Gas Data API

# **1.3 Connectivity and Security**

The Xoserve API solution will be an internet-facing service.

The network connectivity and authorisation design is detailed in the <u>Code of Connection</u>, which accompanies the Interface specification. This should be used to determine how to connect with the Xoserve API.

# 2 API Design Technical Overview

# 2.1 Input Data Items

A query string will be used to send data to a server via a GET request. Parameters may be provided in any order:

/api/v1/path\_to\_service?[query\_parameters]

Example:

/api/v1/switchaddress?postcode=AB3%204ZZ&house\_no=12

# 2.2 Output Data

Output data will be returned in JSON format:

Example:

```
{
    "data": [{
        "addressId":1234567891,
        "houseName":"",
        "houseNumber":"12",
        omitted for brevity
        }]1
}
```

<sup>1</sup> [ ] indicates that multiple records may be returned (this will be indicated where applicable and is included here for the purpose of demonstration only).

# 2.3 Error Data

Each API will generate an error response when it encounters an issue and provide an appropriate error code.

Error data for all APIs will be returned in JSON format:

```
{
    "fault": [{
        "faultstring": "string",
        "detail": {
            "errorcode": "string",
            "item": "string"
        }
    }]
}
1 [ ] indicates that multiple records may be returned
```

# 2.4 Common Elements

### 2.4.1 Header Information [Request]

| # | Header Property Name | Header Options     | Header Optionality |
|---|----------------------|--------------------|--------------------|
| 1 | X-API-Key            |                    | Required           |
| 2 | Cache-Control        | "no-store"         | Optional           |
| 3 | content-type         | "application/json" | Optional           |

The <u>Code of Connection</u> states: The OAuth 2.0 based authentication/authorisation process will return a JSON Web Token (JWT which holds the authorisation claims of the calling application which must be presented in the header of each call to the API, and provides details of how to obtain, use and refresh the JWT.

# 2.4.2 Query Parameters

This API service will accept query parameters and generate a synchronous response message.

# 2.5 Special Characters

All messages must be URL encoded.

Special characters provided in the URL must be URL-encoded. Characters that are not encoded will return an error as defined in the Error Handling Strategy.

| Meaning                             | Character |
|-------------------------------------|-----------|
| Exclamation mark                    | !         |
| Double quotation mark / Speech Mark | "         |
| Pound Sterling sign                 | £         |
| Dollar sign                         | \$        |
| Percentage                          | %         |
| Caret                               | ^         |
| Ampersand                           | &         |
| Asterisk                            | *         |
| Opening parenthesis                 | (         |
| Closing parenthesis                 | )         |
| Logical not sign                    | 7         |
| Accent                              | `         |
| Equals sign                         | =         |
| Hyphen / Minus / negative sign      | -         |
| Plus / positive sign                | +         |
| Underscore                          |           |
| Semi colon                          |           |
| Colon                               | :         |
| Apostrophe / single quotation mark  | ſ         |
| At sign                             | @         |
| Hash / pound sign                   | #         |
| Tilde operator                      | ~         |
| Less than                           | <         |
| Greater than                        | >         |
| Question mark                       | ?         |
| Solidus / oblique / slash           | /         |
| Comma                               | ,         |
| Full stop / period                  |           |
| Vertical bar                        |           |
| Back slash                          | ١         |

# **3 Supply Point Switching API**

Supply Point Switching API provides two methods of querying, using address details which will return address ID, which can then be used as an input to the Switch Gas Data Input.

The existing Supply Point Switching API has been modified to include Retail Energy Location (REL) address.

This service is currently available to authorised GB gas industry customers i.e. Price Comparison Websites (PCWs), Third Party Intermediaries (TPIs) and Suppliers; who are working to provide improvements to the supplier switching process. As part of this change, this API service is required to be extended to Shippers as an eligible gas industry customer.

Available to:

- Gas Suppliers
- Price Comparison Websites (PCWs)

• Third Party Intermediaries (TPIs)

# 3.1 Scope

The Supply Point Switching API will return data for domestic and non-domestic sites.

# 3.2 Supply Point Switching Address Search API

### 3.2.1 Input Data Items

| # | Name         | JSON        | Туре   | Length | Description  |
|---|--------------|-------------|--------|--------|--------------|
| 1 | Postcode     | postcode    | String | 10     | Postcode     |
| 2 | House Number | houseNumber | String | 10     | House Number |
| 3 | House Name   | houseName   | String | 60     | House Name   |

### Method: GET

**Route**: /query/v1/supply-point-address

**Input query string:** /query/v1/supply-pointaddress?**postcode**=value&houseNumber=value&houseName=value

Items in bold are mandatory (postcode)

### 3.2.2 Output Data Items

### 3.2.2.1 Supply Point Switching Address Search API Output Parameters

Appendix 5.1 provides a full data definition of the output parameters that are included within the API (as shown below in JSON format only).

#### 3.2.2.2 Supply Point Switching Address Search API Output JSON

```
{
```

```
"switchAddresses": [{
 "addressId": "string",
 "uprn": "string",
 "country": "string",
 "county": "string",
 "deliveryPointAlias": "string",
 "dependentLocality": "string",
 "dependentStreet": "string",
 "doubDependentLocality": "string",
 "houseName": "string",
 "houseNumber": "string",
 "poBoxNumber": "string",
 "postcode": "string",
 "street": "string",
 "subBuildingName": "string",
 "town": "string"
}]
```

```
}
```

#### 3.3 Supply Point Switching Switch Gas Data API

| <b>J.J</b> . | .3.1 Input Data items |                           |        |        |                                                                                                    |  |  |  |  |
|--------------|-----------------------|---------------------------|--------|--------|----------------------------------------------------------------------------------------------------|--|--|--|--|
| #            | Name                  | JSON                      | Туре   | Length | Description                                                                                                    |  |  |  |  |
| 1            | Address_id            | addressId                 | String | 30     | Internal ID that links<br>MRPN to address<br>data.                                                                                                    |  |  |  |  |
| 2            | mprn                  | meterPointReferenceNumber | String | 50     | Meter Point Reference<br>Number (MPRN). A<br>unique identifier for<br>the point at which a<br>meter is, has been or<br>will be connected to<br>the Gas network. |  |  |  |  |
| 3            | uprn                  | uprn                      | Number | 12     | Unique Property<br>Reference Number                                                                                                    |  |  |  |  |
| 4            | Postcode              | postcode                  | String | 10     | Postcode                                                                                                    |  |  |  |  |
| 5            | house_no              | houseNumber               | String | 10     | House Number                                                                                                    |  |  |  |  |
| 6            | houseName             | houseName                 | String | 60     | House Name                                                                                                    |  |  |  |  |
| 7            | flat_no               | flatNumber                | String | 40     | Flat Number                                                                                                    |  |  |  |  |
| 8            | street                | street                    | String | 40     | Street                                                                                                    |  |  |  |  |
| 9            | city                  | city                      | String | 40     | City                                                                                                    |  |  |  |  |

# 3.3.1 Input Data Items

### Method: GET

Route: /query/v1/switch

Input query string: /query/v1/switch?addressId=value&meterPointReferenceNumber=value uprn=value&postcode=value&houseNumber=value&houseName=value&flatNumber=value&str eet=value&city=value

One and only one of the items in bold is required (addressId, uprn, meterPointReferenceNumber, postcode)

### 3.3.1.1 Output Data Items

### 3.3.1.2 Supply Point Switching Switch Gas Data API Output Parameters

Appendix 5.1 provides a full data definition of the output parameters are included within the API (as shown below in JSON format only).

### 3.3.1.3 Supply Point Switching Switch Gas Data API Output JSON { "switchGasData": [{ "addressId": "string", "houseName": "string", "houseNumber": "string", "country": "string", "county": "string", "currentSupplierId": "string", "currentSupplierRegEffectiveDate": "string", "pendingSupplierRegEffectiveDate": "string", "deliveryPointAlias": "string", "dependentStreet": "string", "dmg": number, "doubleDependentLocality": "string", "gasTransportId": "string", "ldzld": "string", "meterCapacity": "string", "meterMechanismCode": "string", "meterSerialNumber": "string", "mpaq": number, "mprn": "string", "ndmq": number, "poBoxNumber": "string", "postTown": "string", "postcode": "string", "smartEquipmentTechnicalCode": "string", "street": "string", "subBuildingName": "string", "amr\_indicator": "string", "convertor\_indicator": "string", "correction\_factor": "string", "current\_supplier\_name": "string", "exit\_zone": "string", "formula\_year\_supply\_meter\_point\_aq": 0 "icuktsflg": "string", "incoming supplier": "string", "installing\_supplier\_id": "string", "last\_meter\_read\_date": "string", "last meter read type": "string",

```
"last meter read value": "string",
   "market_sector_code": "string",
   "meter_device_status": "string",
   "meter imperial indicator": "string",
   "meter_installation_date": "string",
   "meter location": "string",
   "meter_manufacturer": "string",
   "meter_model": "string",
   "meter number of dials": "string",
   "meter_point_status": "string",
   "meter_type": "string",
   "meter_units": "string",
   "meter_year_of_manufacture": "string",
   "network_name": "string",
   "previous_supplier_name": "string",
   "previous_supplier_short_code": "string",
   "addressSource": "string",
   "uprn": number,
   "relAddress": ["REL Address Payload - section 4.3"]
}]
```

# 4 REL Address Elements

}

# 4.1 Static REL Address Data

| Name          | Туре   | Length | Description                      |
|---------------|--------|--------|----------------------------------|
| addressSource | string | 10     | How the address has been derived |
| uprn          | number | 12     | Unique Property Reference Number |

# 4.2 **REL Payload Data**

The REL Payload Data provides information in the order that the data is provided by the Address Management Service consistent with the defined structure of the Market Message providing the REL Address as defined in the REC Schedule - Address Management Section 10.3.

IMPORTANT: API developers should note that the logical display order for the REL Address Data Elements is: Secondary Name, Primary Name, Street 2, Street 1, Locality 2, Locality 1, Town.

The API is not provided in the logical display order. Developers should consider each data item based its description rather than its Data Item name.

For example: recipients of the REL Payload Data should note that users of REL data will consider that street2 should be read prior to street1 and that locality2 should be read prior to

locality1. When consuming this data to present to users – for example, by screen display or mailing – API recipients may wish to reverse the order in which these fields are presented.

| Name            | Туре   | Length | Description                                                                                                    |
|-----------------|--------|--------|----------------------------------------------------------------------------------------------------|
| primaryName     | string | 90     | This is the Primary Addressable Object description. This is normally the name and or number of the property                                                                                                    |
| secondaryName   | string | 90     | This is the Secondary Addressable Object<br>description, e.g. the "Flat 2" in the address<br>"Flat 2, London House, Exeter". This is only<br>relevant for a child property. "London House"<br>in this case will the Primary Name of the<br>parent property |
| street1         | string | 100    | LPI1 - derived from Street<br>DPA2 - the Thoroughfare                                                                                                    |
| street2         | string | 80     | LPI – Blank<br>DPA - dependant thoroughfare                                                                                                    |
| locality1       | string | 35     | LPI – derived from Street – Using locality<br>code lookup<br>DPA – dependant locality                                                                                                    |
| locality2       | string | 35     | LPI - Blank<br>DPA – double dependant locality                                                                                                    |
| town            | string | 30     | LPI – Derived from Street – Using Town code<br>lookup<br>DPA – Post Town                                                                                                    |
| postcode        | string | 8      | Postcode associated with the address                                                                                                    |
| logicalStatus   | number | 1      | This is the status of the address.<br>For allowable values see Section <b>Error!</b><br><b>Reference source not found.</b><br>Enumerations.                                                                                                    |
| language        | string | 3      | The language of the address (ISO 639-2<br>Code). For example, in Wales you will usually<br>have an English and Welsh address. It will be<br>cym for Welsh.                                                                                                 |
| organisation    | string | 60     | Current organisation name of the property if one exists                                                                                                    |
| addressType     | string | 3      | The type of address of this entry in the array.                                                                                                    |
| confidenceScore | number | 3      | A relative confidence score on the match<br>from MPL to REL                                                                                                    |
| classification  | string | 6      | Classification code of the property as per the AddressBase Premium classification scheme                                                                                                    |
| latitude        | number | 10,6   | Latitude of the associated property, usually<br>either the centroid of the building polygon or<br>a general internal point within the building<br>polygon                                                                                                  |
| longitude       | number | 10,6   | Longitude of the associated property, usually<br>either the centroid of the building polygon or<br>a general internal point within the building<br>polygon                                                                                                 |

<sup>&</sup>lt;sup>1</sup> See <u>British Standard 7666</u> <sup>2</sup> The Delivery Point Address is derived from PAF (Postcode Address File) and identifies a property that receives deliveries from the Royal Mail

GES Supply Point Switching API Technical Specification Version: 1.0

# 4.3 REL Address Payload JSON

REL Address Payload contains the following information:

{

```
"secondaryName": "string",
"primaryName": "string",
"street1": "string",
"street2": "string",
"locality1": "string",
"locality2": "string",
"town": "string",
"postcode": "string",
"logicalStatus": number,
"language": "string",
"organisation": "string",
"addressType": "string",
"confidenceScore": "string",
"classification":"string",
"latitude": number,
"longitude": number
```

```
}
```

# 4.4 Use of REL Address

REL addresses provided via the Xoserve API must only be used for the purpose permitted - the licence CSS has agreed with Ordnance Survey.

The purpose, as defined in the agreement, is for the "purposes of enabling switching including (without limitation) for the purposes of design, development, testing, integration and live operational use."<sup>3</sup>

<sup>&</sup>lt;sup>3</sup> As defined in CSS Interface Design Specification

GES Supply Point Switching API Technical Specification Version: 1.0

# **5** Appendices

# 5.1 Supply Point Switching API Output Parameters

### 5.1.1 Address Search

| #  | Field Name              | Туре   | Length | Description                                  |
|----|-------------------------|--------|--------|----------------------------------------------|
| 1  | address_id              | String | 50     | Internal ID that links MPRN to address data. |
| 2  | Country                 | String | 3      | Country.                                     |
| 3  | County                  | String | 3      | County.                                      |
| 4  | delivery_point_alias    | String | 50     | Delivery Point Alias.                        |
| 5  | dependent_locality      | String | 40     | Dependent Locality.                          |
| 6  | dependent_street        | String | 40     | Dependent Street.                            |
| 7  | doub_dependent_locality | String | 40     | Double Dependent Locality.                   |
| 8  | house_name              | String | 60     | House Name.                                  |
| 9  | house_number            | String | 10     | House Number.                                |
| 10 | po_box_number           | String | 10     | PO Box Number.                               |
| 11 | Postcode                | String | 10     | Postcode.                                    |
| 12 | Street                  | String | 40     | Street.                                      |
| 14 | sub_building_name       | String | 40     | Sub Building Name.                           |
| 15 | addressSource           | String | 10     | Address Source.                              |
| 16 | Upm                     | Number | 12     | Unique Property Reference Number.            |

### 5.1.2 Switch Gas Data

| #  | Field Name                      | Туре    | Length | Description                                                                                                    |
|----|---------------------------------|---------|--------|----------------------------------------------------------------------------------------------------|
| 1  | address_id                      | String  | 30     | Internal ID that links MPRN to address data.                                                                                                    |
| 2  | house_name                      | String  | 60     | House Name.                                                                                                    |
| 3  | house_number                    | String  | 10     | House Number.                                                                                                    |
| 4  | country                         | String  | 3      | Country.                                                                                                    |
| 5  | county                          | String  | 3      | County.                                                                                                    |
| 6  | current_supplier_id             | String  | 40     | A unique three-character code used to identify the current supplier.                                                                                                    |
| 7  | currentSupplierRegEffectiveDate | String  | 8      | A datetime indicating the date on which the Supplier became the supplier of the RMP.                                                                                             |
| 8  | pendingSupplierRegEffectiveDate | String  | 8      | A datetime indicating the date on which a subsequent Supplier will become the supplier of the RMP.                                                                               |
| 9  | delivery_point_alias            | String  | 50     | Delivery Point Alias.                                                                                                    |
| 10 | dependent_street                | String  | 40     | Dependent Street.                                                                                                    |
| 11 | dmq                             | Decimal | (16,7) | Daily Metered current annual offtake quantity (AQ) of a Supply Meter Point. Value in kWh.                                                                                        |
| 12 | double_dependent_locality       | String  | 40     | Double Dependent Locality.                                                                                                    |
| 14 | gas_transport_id                | String  | 40     | Unique Identifier for the Gas Transporter Organisation. For large<br>Transporters, this can also be used to identify the geographical area<br>where a metering point is located. |
| 15 | ldz_id                          | String  | 10     | Unique reference code for the Local Distribution Zone (LDZ).                                                                                                    |
| 16 | meter_capacity                  | String  | 15     | The amount of gas that can be passed through the meter in a given time period. This is the manufacturer's maximum value.                                                         |
| 17 | meter_mechanism_code            | String  | 40     | The coded value of the description of the Meter Mechanism, an industry identifier for the type of equipment fitted e.g. credit or prepayment meter.                              |
| 18 | meter_serial_number             | String  | 50     | The manufacturer's meter serial number as held on the physical meter currently installed on the supply point.                                                                    |
| 19 | mpaq                            | Decimal | (16,7) | The current annual offtake quantity (AQ) of a Supply Meter Point. Value in kWh.                                                                                                  |
| 20 | mprn                            | String  | 50     | Meter Point Reference Number (MRPN). A unique identifier for the point at which a meter is, has been or will be connected to the Gas Network.                                    |
| 21 | ndmq                            | Decimal | (16,7) | Non-Daily Metered current annual offtake quantity (AQ) of a Supply Meter Point. Value in kWh.                                                                                    |

GES Supply Point Switching API Technical Specification Version: 1.0

| #  | Field Name                         | Туре   | Length | Description                                                                                                    |
|----|------------------------------------|--------|--------|----------------------------------------------------------------------------------------------------|
| 22 | po_box_number                      | String | 10     | PO Box Number.                                                                                                    |
| 23 | post_town                          | String | 40     | Post Town.                                                                                                    |
| 24 | postcode                           | String | 10     | Postcode.                                                                                                    |
| 25 | smart_equipment_technical_code     | String | 10     | Specification ID of the smart meter.                                                                                                    |
| 26 | street                             | String | 40     | Street.                                                                                                    |
| 27 | addressSource                      | String | 10     | Address Source.                                                                                                    |
| 28 | Uprn                               | Number | 12     | Unique Property Reference Number.                                                                                                    |
| 29 | amr_indicator                      | String | 1      | Indicator to identify whether the site has AMR attached.<br>For allowable values see Section Error! Reference source not found.<br>Error! Reference source not found.                        |
| 30 | convertor_indicator                | String | 1      | Indicator to identify whether the site has a convertor attached.<br>For allowable values see Section Error! Reference source not found.<br>Error! Reference source not found.                |
| 31 | correction_factor                  | String | 9      | This is a fixed factor based on pressure/altitude/temperature                                                                                                    |
| 32 | current_supplier_name              | String | 40     | The name of the current Supplier                                                                                                    |
| 33 | exit_zone                          | String | 3      | A unique reference for the Exit Zone                                                                                                    |
| 34 | formula_year_supply_meter_point_aq | 0      | 15     | The Supply Meter Point AQ that is fixed throughout the formula year for determination of Transportation rates. For Class 3 and Class 4 Supply Meter Points.                                  |
| 35 | Icuktsfig                          | String | 1      | Indicator to identify if there is more than one meter at the site (Twin Stream)<br>For allowable values see Section Error! Reference source not found.<br>Error! Reference source not found. |
| 36 | incoming_supplier                  | String | 10     | A unique three character code used to identify the Incoming Supplier                                                                                                    |
| 37 | installing_supplier_id             | String | 3      | The smart meter Supplier ID                                                                                                    |
| 38 | last_meter_read_date               | String | 10     | The date on which the last meter read recorded at the site                                                                                                    |
| 39 | last_meter_read_type               | String | 2      | Latest meter read type                                                                                                    |
| 40 | last_meter_read_value              | String | 12     | The last meter read value                                                                                                    |
| 41 | market_sector_code                 | String | 10     | A code that specifies that the site is used for domestic or industrial and commercial purposes.<br>D = Domestic                                                                              |

GES Supply Point Switching API Technical Specification Version: 1.0

| #  | Field Name                   | Туре   | Length | Description                                                                                                    |
|----|------------------------------|--------|--------|----------------------------------------------------------------------------------------------------|
|    |                              |        |        | I = Industrial and Commercial                                                                                                    |
| 42 | meter_device_status          | String | 2      | A code indicating the current status of the meter installed at the supply<br>point. LI = Live; FA = Faulty; IN = Inactive; CU = Cut off Meter; CL =<br>Clamped; CA = Capped; SP = Spin Cap; OT = Other; UN = Unknown; NI<br>= Not Installed; RE = Removed.                                                                                                    |
| 43 | meter_imperial_indicator     | String | 1      | Indicator identifying if the meter measures volume of gas consumed in metric or imperial units. Y = Imperial meter; N = Metric meter                                                                                                    |
| 44 | meter_installation_date      | String | 8      | The date on which the meter was installed at the Supply Meter Point                                                                                                    |
| 45 | meter_location               | String | 2      | A code representing the location of a meter installed at the Supply Point<br>VALUES: 0 - Unknown, 1 - Cellar, 2 - Under Stairs, 3 - Hall, 4 - Kitchen,<br>5 - Bathroom, 6 - Garage, 7 - Canteen, 8 - Cloakroom, 9 - Cupboard, 10<br>- Domestic, 11 - Front Door, 12 - Hall Cupboard, 13 - Kitchen Cupboard,<br>14 - Kitchen under the sink, 15 - Landing, 16 - Office, 17 - Office<br>Cupboard, 18 - Outside WC, 19 - Pantry, 20 - Porch, 21 - Public Bar, 22<br>- Rear of Shop, 23 - Saloon Bar, 24 - Shed, 25 - Shop Front, 26 - Shop<br>Window, 27 - Staff Room, 28 - Store Room, 29 - Toilet, 30 - Under<br>Counter, 31 - Waiting Room, 32 - Meterbox, 98 – Other, 99 – Outside |
| 46 | meter_manufacturer           | String | 15     | Identifies the Short code of meter manufacturer of the meter installed at the Supply Point                                                                                                    |
| 47 | meter_model                  | String | 30     | The model of the meter installed at the Supply Meter Point                                                                                                    |
| 48 | meter_number_of_dials        | String | 2      | The number of dials on the meter installed at the Supply Meter Point                                                                                                    |
| 49 | meter_point_status           | String | 10     | The current status of the operability of the supply meter point. LI = Live;<br>DE = Dead; CA = Capped; CL = Clamped; PL = Planned                                                                                                    |
| 50 | meter_type                   | String | 8      | The type of meter installed at the Supply Point                                                                                                    |
| 51 | meter_units                  | String | 17,3   | This contains the units the meter installed on a Supply Point is reading in e.g. 10, 100, 1000                                                                                                    |
| 52 | meter_year_of_manufacture    | String | 4      | The year of Manufacture of the meter installed at the Supply Point                                                                                                    |
| 53 | network_name                 | String | 40     | Gas Distribution Network Name                                                                                                    |
| 54 | previous_supplier_name       | String | 40     | The name of the previous Supplier                                                                                                    |
| 55 | previous_supplier_short_code | String | 3      | A unique three-character code used to identify the previous Supplier                                                                                                    |

### 5.1.3 Sample Requests / Responses

### 5.1.3.1 Requests "Search Address"

The following is an example for the "Search Address" API request:

| # | Request                                                                  | Request description                            |
|---|--------------------------------------------------------------------------|------------------------------------------------|
| 1 | /query/v1/supply-point-<br>address?postcode=XXX%20XXX&<br>houseNumber =X | Get Address Data by Postcode and House Number. |

# 5.1.3.2 Response "Search Address"

The following is an example of the "Search Address" API response:

| # | Response                                | Response description                                          |
|---|-----------------------------------------|---------------------------------------------------------------|
| 1 | /query/v1/supply-point-                 | {                                                             |
|   | address?postcode=AB11%207XX&houseNumber | "switchAddresses": [{                                         |
|   | =00                                     | "addressId": "6011773466",                                    |
|   |                                         | "uprn": 900000110,                                            |
|   |                                         | "country": "England",                                         |
|   |                                         | "county": "Aberdeenshire",                                    |
|   |                                         | "deliveryPointAlias": "",                                     |
|   |                                         | "dependentLocality": "",                                      |
|   |                                         | "dependentStreet": "",                                        |
|   |                                         | "doubDependentLocality": "",                                  |
|   |                                         | "houseName": "",                                              |
|   |                                         | "houseNumber": "00",                                          |
|   |                                         | "poBoxNumber": "",                                            |
|   |                                         | "postcode": "AB11 7XX",                                       |
|   |                                         | "street": "FLINTHILL TERRACE",                                |
|   |                                         | "subBuildingName": "FLAT 1",                                  |
|   |                                         | "town": "Aberdeen"                                            |
|   |                                         | },                                                            |
|   |                                         |                                                               |
|   |                                         | "addressId": "6011773466",                                    |
|   |                                         | "uprn": 900000110,                                            |
|   |                                         | "country": "",                                                |
|   |                                         | "county": "",                                                 |
|   |                                         | "deliveryPointAlias": "",                                     |
|   |                                         | "dependentLocality": "",                                      |
|   |                                         | "dependentStreet": "",<br>"deubDependentLeselitu": ""         |
|   |                                         | "doubDependentLocality": "",                                  |
|   |                                         | "houseName": "00",<br>"houseNumber", "ELAT 1"                 |
|   |                                         | "houseNumber": "FLAT 1",<br>"paBayNumber": ""                 |
|   |                                         | "poBoxNumber": "",<br>"postcodo": "AB11 ZXX"                  |
|   |                                         | "postcode": "AB11 7XX",<br>"atreat": "ELINTHILL TERRACE"      |
|   |                                         | "street": "FLINTHILL TERRACE",<br>"subBuildingNomo": "FLAT 1" |
|   |                                         | "subBuildingName": "FLAT 1",<br>"town": "ARERDEEN"            |
|   |                                         | "town": "ABERDEEN"                                            |

| # | Response | Response description            |
|---|----------|---------------------------------|
| # | Response | <pre>Response description</pre> |

| # | Response                                                                           | Response description                                                                                                |
|---|------------------------------------------------------------------------------------|----------------------------------------------------------------------------------------------------|
|   | /query/v1/supply-point-<br>address?postcode='XXX%20XXX'& houseNumber =X<br>[Error] | <pre>{     "fault": [{         "faultString": "Request cannot be processed because invalid query parameter(s)</pre> |

### 5.1.3.3 Requests "Switch Gas Data"

The following is an example for the "Switch Gas Data" API request:

| # | Request                                            | Request description                                                |
|---|----------------------------------------------------|--------------------------------------------------------------------|
| 1 | /query/v1/switch?addressId=XXXXXXXXXXX             | Get Switch Data by Address Identifier.                             |
| 2 | /query/v1/switch?meterPointReferenceNumber=XXXXXXX | Get Switch Data by MPRN.                                           |
| 3 | /query/v1/switch?postcode=XXX%20XXX&houseNumber=X  | Get Switch Data by Postcode and House Number (unique record only). |

### 5.1.3.4 Responses "Switch Gas Data"

The following are examples of "Switch Gas Data" API responses:

| # | Response                                 | Response description  |
|---|------------------------------------------|-----------------------|
| 1 | /query/v1/switch?addressId=XXXXXXX<br>XX | { "switchGasData": [{ |

| # | Response | Response description                                                                                                    |
|---|----------|----------------------------------------------------------------------------------------------------|
|   |          | <pre>"gasTransportId": "Sample Gas Networks Plc.",     "Idz_id": "SE",     "meter_capacity": "1",     "meter_mechanism_code": "NS",     "meter_serial_number": "XXXXXXXXX",     "mpaq": "17799",     "meterPointReferenceNumber": "XXXXXXXXX",     "ndmq": "18467",     "poBoxNumber": "",     "poBoxNumber": "",     "postTown": "LONDON",     "postcode": "XXX XXX",     "smartEquipmentTechnicalCode": "BRG",     "street": "NUTHURST AVENUE",     "subBuildingName": "",     "addressSource": "Match",     "uprn": "100023336956",     "relAddress": [{         "primaryName": "",         "streett": "Sample Terrace",         "streett": "Sample Terrace",         "streett": "Sample Terrace",         "streett": "Sample Terrace",         "streett": "NurtPHURST: "I',         "locality2": "",         "locality2": "",         "locality2": "",         "ddressSituss": 11",         "laddress": 11",         "laddress": 11",         "locality2": "",         "addressCore": "MATO OBC",         "goicalistatus": 11",         "laddressTime": "",         "addressTime": "I',         "locality2": "",         "locality2": "",         "locality2": "",         "locality2": "",         "locality2": "",         "locality2": "",         "laddressTime": "LONDOO",         "jostcode": "AA10 0BC",         "logicalStatus": 11",         "language": "ENG",         "organisation": "",         "addressTime": "Londown": "Londown": "Londown": "Londown",         "longitude": "1.777600000000",         "longitude": "1.77760000000",         "]] }</pre> |

| # | Response                                                | Response description                                                                                                    |
|---|---------------------------------------------------------|----------------------------------------------------------------------------------------------------|
| 2 | /query/v1/switch?meterPointReferenceN<br>umber=XXXXXXXX | <pre>{ "switchGasData": [{     "addressId": "XXXXXXXX",     "houseName": "",     "housenumber": 15",     "county": "GB",     "county": "GB",     "county": ",     "currentSupplierRegEffectiveDate": "2019-08-07T00:00:00.000Z",     "pendingSupplierRegEffectiveDate": "",     "deliveryPointAlias": "",     "dependentStreet": "",     "dependentStreet": "",     "ddubleDependentLocality": "",     "ddubleDependentLocality": "",     "ddubleDependentLocality": "",     "ddubleT_capacity": "1",     "meter_capacity": "1",     "meter_capacity": "1",     "meter_capacity": "1",     "meter_serial_number": "XXXXXXXX",     "mpaq": "17799",     "meterPointReferenceNumber": "XXXXXXXXX,     "mpaq": "17799",     "meterPointReferenceNumber": "XXXXXXXXX,     "mpaq": "17799",     "meterDevice": "NDON",     "postcode": "NXX XXX,     "smartEquipmentTechnicalCode": "BRG",     "street": "NUTHURST AVENUE",     "subBuildingName": ",     "addressSource": "Match",     "uprim: "100023336956",     "refer1": "Sample Terrace",     "street1": "Sample Terrace",     "street2": "",     "locality1": "nverbervie",     "locality1": "nverbervie",     "locality1": "nverbervie",     "locality1": "",     "locality1": "nverbervie",     "locality1": "",     "locality2": "",     "locality2": "",     "locality1": "",     "locality2": "",     "locality2": "",     "l</pre> |

| # | Response                                              | Response description                                                                                                    |
|---|-------------------------------------------------------|----------------------------------------------------------------------------------------------------|
|   |                                                       | <pre>"postcode": "AA10 0BC",<br/>"logicalStatus": "1",<br/>"language": "ENG",<br/>"organisation": "",<br/>"addressType": "LPI",<br/>"confidenceScore": "1",<br/>"classification": "",<br/>"latitude": "52.41180000000",<br/>"longitude": "1.77760000000"<br/>}]</pre>                                                                                                    |
| 3 | /query/v1/switch?postcode=XXX%20XX<br>X&houseNumber=X | <pre>{ "switchGasData": [{     "addressId": "XXXXXXXX,     "houseName": "",     "housenumber": "15",     "county": "GB",     "county": "GB",     "county": "GB",     "currentSupplierId": "ABC",     "currentSupplierRegEffectiveDate": "2019-08-07T00:00:00.000Z",     "pendingSupplierRegEffectiveDate": "",     "deliveryPointAlias": "",     "dependentStreet": "",     "dependentStreet": "",     "ddubleDependentLocality": "",     "gasTransportId": "Sample Gas Networks Plc.",     "ldz_id": "SE",     "meter_capacity": "1",     "meter_mechanism_code": "NS",     "meter_serial_number": "XXXXXXXXX,     "mpaq": "17799",     "meterPointReferenceNumber": "XXXXXXXX,     "mpaG: "17799",     "postTown": "LONDON",     "postTown": "LONDON",     "smartEquipmentTechnicalCode": "BRG",     "startscape</pre> |

| # Response | Response | description                                                                                                    |
|------------|----------|----------------------------------------------------------------------------------------------------|
|            |          | street": "NUTHURST AVENUE",<br>subBuildingName": "",<br>addressSource": "Match",<br>uprn": "100023336956",<br>"relAddress": [{<br>"primaryName": "4",<br>"secondaryName": "",<br>"street1": "Sample Terrace",<br>"street2": "",<br>"locality1": "Inverbervie",<br>"locality2": "",<br>"town": "Montrose",<br>"postcode": "AA10 0BC",<br>"logicalStatus": "1",<br>"language": "ENG",<br>"organisation": "",<br>"addressType": "LPI",<br>"confidenceScore": "1",<br>"classification": "",<br>"latitude": "52.41180000000",<br>"longitude": "1.77760000000" |